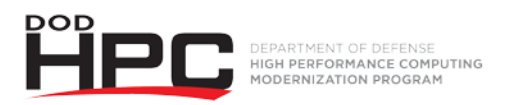

# **"Getting Help: The HPC Help Desk" Video Job Aid**

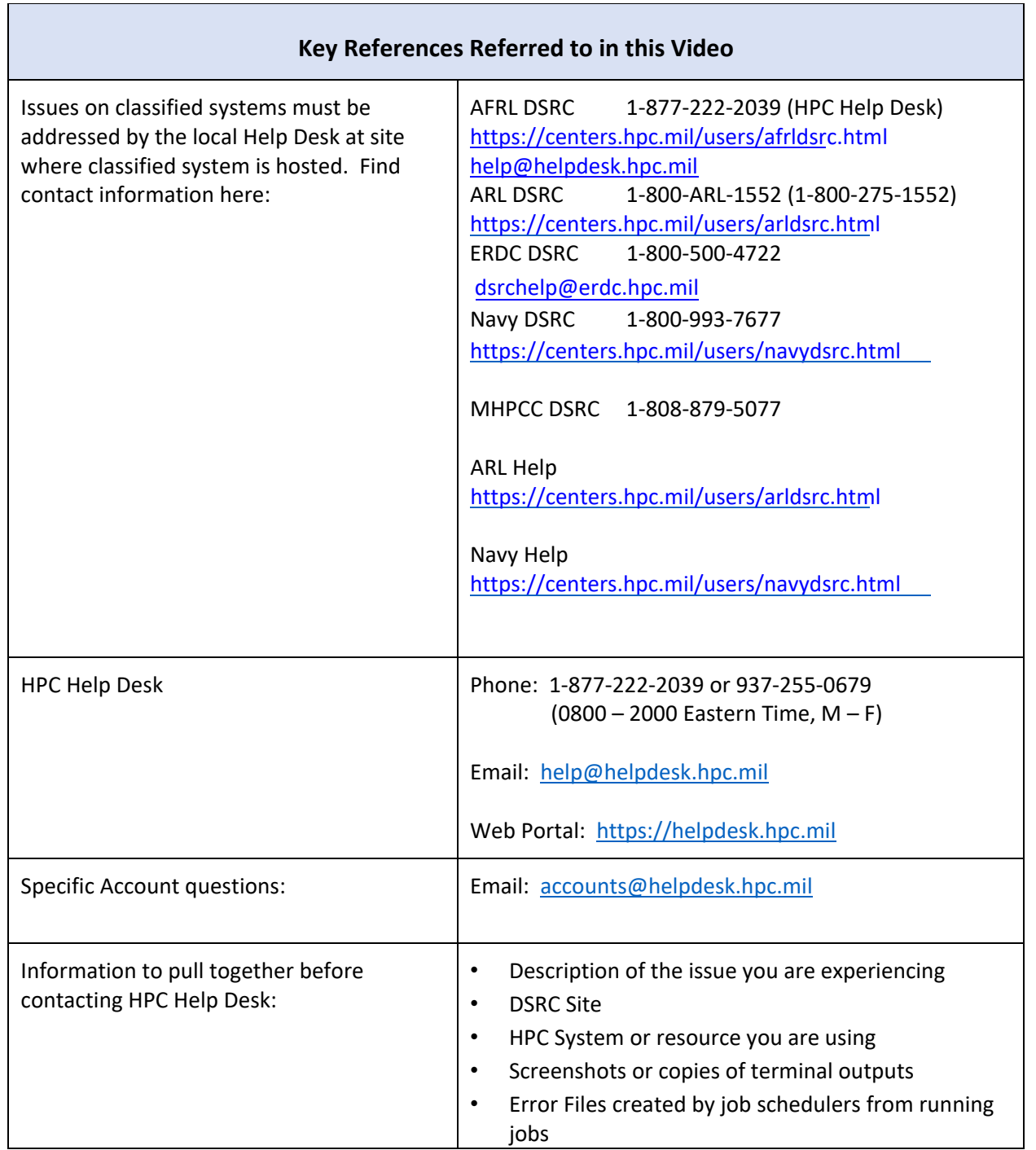

What the HPC Help Desk CAN assist with:

- **HPCMP UNCLASSIFIED resources,** including:
	- o Connecting to any HPCMP UNCLASSIFIED resource
	- o System library problems
- **HPCMP UNCLASSIFIED resources,** including:
	- o Provisioning YubiKeys
	- o Updating basic user information for pIE Account

o Upload a signed Cyber Awareness Challenge completion certificate to pIE and notify your S/AAA

- o Basic subproject and allocation information
- o Provide basic information to Primary Investigators or Alternate PIs when adding users to subprojects and allocations

*More complex requests can be handled in ServiceNow by the HPCMP Accounts Ombudsman or by contacting the user's S/AAA*

### **• File Transfer Assistance**

- o scp/sftp/r-sync data to and from HPC systems
- o FileZilla for Windows usage and troubleshooting
- o Archive transfers, including external HD transfer requests
- o Transfers from inactive to active users\*
	- **•** These require approval from Service/Agency Approval Authority (S/AAA) of the INACTIVE user, and will be escalated to the appropriate admin team to process

#### • **Software License Buffer (SLB)**

- o Troubleshooting PBS and Slurm options
- o Using job submission commands interactively
- o Licensing for HPCMP-provided applications
	- Abaqus
	- Ansys CFD
	- GASP
	- LS-DYNA
	- Star-CCM+

#### • **Advanced Reservation Service (ARS)**

- o Instructions for use and basic troubleshooting
- o Checking existing reservation status
- $\circ$  Canceling reservations, how to use a reservation, how to search for an available jojb slot

## • **HPCMP Kerberos Support, including:**

- o Install Kerberos kits on Window, Mac and Linux systems
- o HPCMP Password resets
- o HPCMP Kerberos installations
- o Obtaining a Kerberos ticket
- o Connecting to OpenID authentication sites
- **Submitting a job on the HPCMP UNCLASSIFIED resources, including:**
	- o Troubleshooting job scripts
	- o Optimizing job runs
	- o Building, compiling and debugging source code
- **HPCMP provided application support**, including:
	- o Problems or troubleshooting using any [application listed at http://centers](http://centers.hpc.mil/software).hpc.mil/software
- **The HPC Portal** [\(https://centers.hpc.mil/portal/index.html\)](https://centers.hpc.mil/portal/index.html)
	- o Connecting to the Web Portal / Account issues
	- o Using Web Portal File Manager
	- o Access to Web Portal Virtual Applications (xTerm, WebShell)
- **Accessing the Help Desk Service Portal** [\(https://helpdesk.hpc.mil\)](https://helpdesk.hpc.mil/)
- **DAAC Software**
	- o Download and install DAAC software (SRD, ParaView, EnSight, VIsIt)
	- o Software resources
	- o User-designed software advice
	- o Troubleshoot connections
- **Portal to the Information Environment (pIE)** (https://ieapp.hpc.mil/) Account assistance
	- o Update email, addresses, and other basic user information
	- o Confirm subproject status (hours/systems assigned to user)
	- o Please see limitations to Help Desk assistance below

What the HPC Help Desk CANNOT assist with:

- **ANY HPCMP RESTRICTED/CLASSIFIED resources.** Users should contact the local DSRC Help Desk where the system is located for assistance (ie., user requesting help with a Classified ARL system would contact the ARL DSRC team)
- **The Computational Research and Engineering Acquisition Tools and Environments (CREATE)** Website (https://portal.create.hpc.mil) or CREATE applications. Please contact CREATE at [create@hpc.mil](mailto:create@hpc.mil) for assistance. [https://portal.create.hpc.mil](https://portal.create.hpc.mil/)

What the HPC Help Desk CANNOT assist with:

- **Advanced pIE portal issues.**
	- o Approve submitted Cyber Awareness completion certificate
	- o Reactivate a suspended account
	- o Assust wutg security data
		- Visit requests
		- Cyber Awareness Challenge Traing
	- o Creating new subprojects
	- o Adding users to subprojects
	- o Allocations to specific systems
	- o Changes to existing subprojects and allocations.

Please contact your organization's Service Agency Approval Authority (S/AAA) or Principal Investigator for assistance..

- **The User Productivity Enhancement and Training (PET)** website (http://training.hpc.mil), including user website access and assistance signing up for trainings. Please contact the PET website support at [hpctraining@hpc.mil.](mailto:hpctraining@hpc.mil)
- **User-side system issues** (i.e. user network, user system upgrades). Please contact your company help desk for more assistance.
- **Defense Research and Engineering Network** issues (i.e. starting a new DREN connection, DREN connection problems, DREN outages). Please contact the DREN support team at [dren](mailto:dren-ops@hpc.mil)[ops@hpc.mil.](mailto:dren-ops@hpc.mil)